# Face Recognition Vendor Test Ongoing

# Still Face and Iris 1:1 Verification Application Programming Interface (API) VERSION 6.0

Patrick Grother Mei Ngan Kayee Hanaoka *Information Access Division Information Technology Laboratory*

Contact via fryt@nist.gov

April 6, 2023

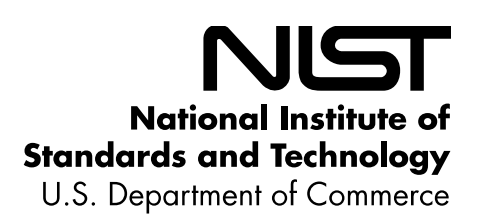

FRVT Ongoing 1:1

### 1 **Revision History**

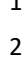

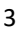

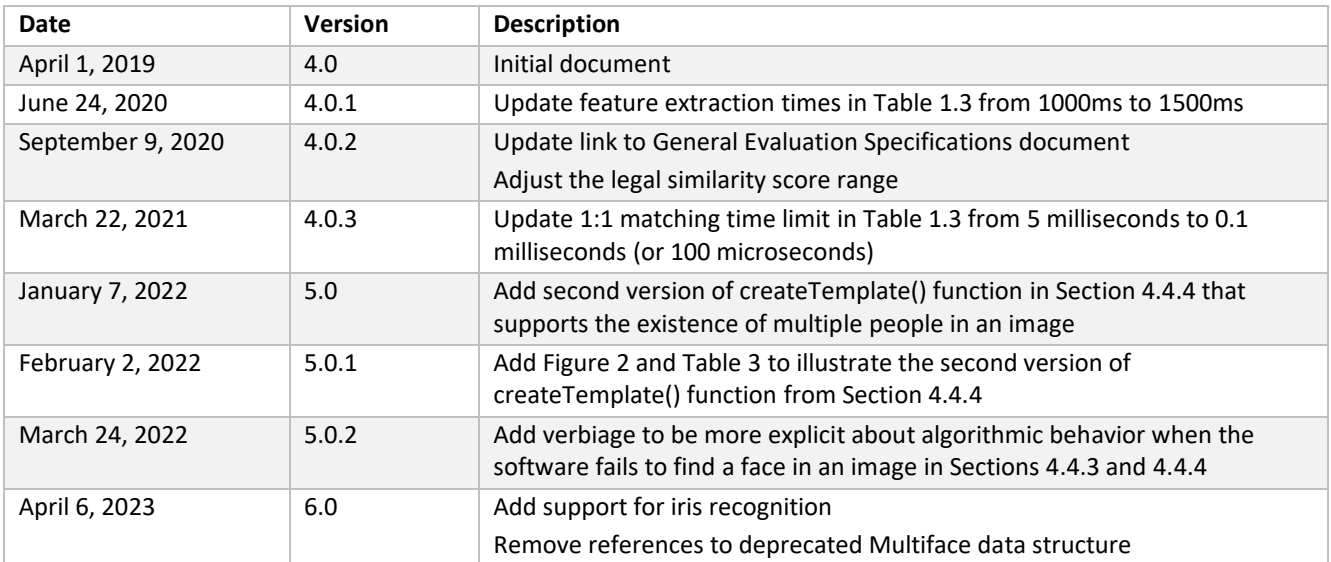

### FRVT Ongoing 1:1

### **Table of Contents**

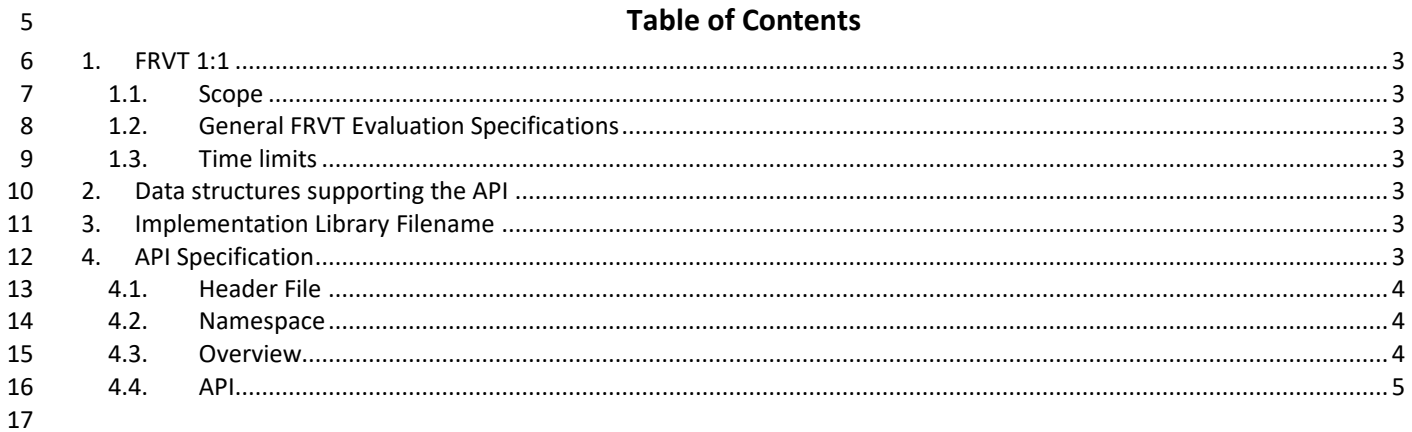

### **List of Tables** 18

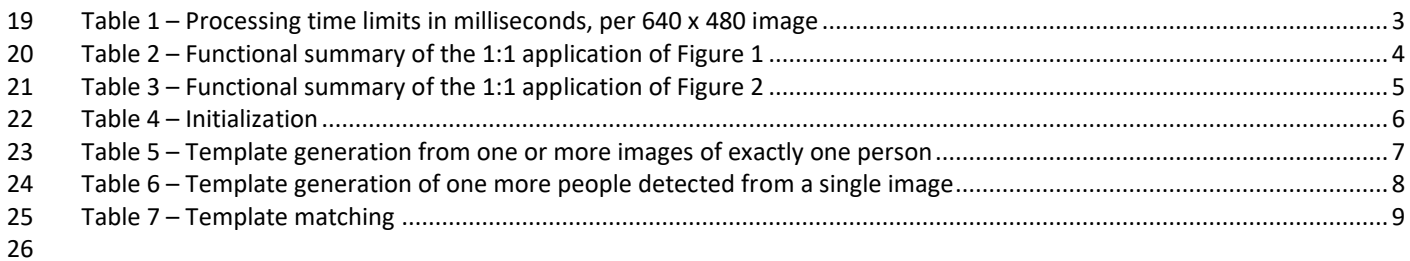

### $27$ **List of Figures**

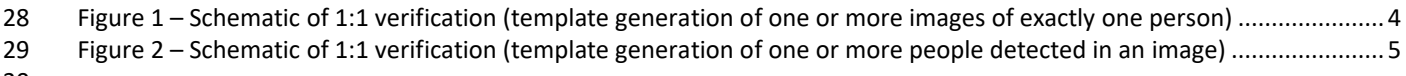

 $30\,$ 

 $31$ 

### <span id="page-3-1"></span>**1. FRVT 1:1**

### <span id="page-3-2"></span>**1.1. Scope**

 This document establishes a concept of operations and an application programming interface (API) for evaluation of face recognition (FR) or iris recognition implementations submitted to NIST's ongoing Face Recognition Vendor Test. This API is for the 1:1 identity verification track. Separate API documents will be published for future additional tracks to FRVT.

### <span id="page-3-3"></span>**1.2. General FRVT Evaluation Specifications**

General and common information shared between all Ongoing FRVT tracks are documented in the FRVT General

40 Evaluation Specifications document - [https://pages.nist.gov/frvt/api/FRVT\\_common.pdf.](https://pages.nist.gov/frvt/api/FRVT_common.pdf) This includes rules for

participation, hardware and operating system environment, software requirements, reporting, and common data

<span id="page-3-0"></span>structures that support the APIs.

### **1.3. Time limits**

The elemental functions of the implementations shall execute under the time constraints of [Table 1.](#page-3-7) These time limits

apply to the function call invocations defined in section [3.](#page-3-5) Assuming the times are random variables, NIST cannot regulate

the maximum value, so the time limits are median values. This means that the median of all operations should take less

than the identified duration.

The time limits apply per image. When K images of a person are present, the time limits shall be increased by a factor K.

**NOTE:** For developers that cannot meet the required time limit for matching two templates, please contact [frvt@nist.gov.](mailto:frvt@nist.gov)

<span id="page-3-7"></span>

**Table 1 – Processing time limits in milliseconds, per 640 x 480 image**

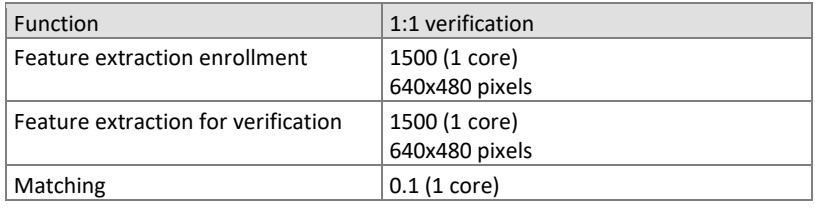

## <span id="page-3-4"></span>**2. Data structures supporting the API**

The data structures supporting this API are documented in the FRVT - General Evaluation Specifications document

available at [https://pages.nist.gov/frvt/api/FRVT\\_common.pdf](https://pages.nist.gov/frvt/api/FRVT_common.pdf) with corresponding header file named *frvt\_structs.h*

<span id="page-3-5"></span>published at [https://github.com/usnistgov/frvt.](https://github.com/usnistgov/frvt)

### **3. Implementation Library Filename**

The core library shall be named as libfrvt\_11\_<*provider>*\_<*sequence>*.so, with

- provider: single word, non-infringing name of the main provider. Example: acme
- sequence: a three digit decimal identifier to start at 000 and incremented by 1 every time a library is sent to NIST. Example: 007
- 
- Example core library names: *libfrvt\_11\_acme\_000.so, libfrvt\_11\_mycompany\_006.so.*
- Important: Public results will be attributed with the provider name and the 3-digit sequence number in the submitted
- <span id="page-3-6"></span>library name.

## **4. API Specification**

FRVT 1:1 participants shall implement the relevant C++ prototyped interfaces in Section [4.4.](#page-5-2) C++ was chosen in order to

make use of some object-oriented features.

### <span id="page-4-0"></span>67 **4.1. Header File**

68 The prototypes from this document will be written to a file named **frvt11.h** and will be available to implementers at 69 [https://github.com/usnistgov/frvt.](https://github.com/usnistgov/frvt)

### <span id="page-4-1"></span>70 **4.2. Namespace**

71 All supporting data structures will be declared in the FRVT namespace. All API interfaces/function calls for this track will 72 be declared in the FRVT\_11 namespace.

### <span id="page-4-2"></span>73 **4.3. Overview**

74 The 1:1 testing will proceed in the following phases: optional offline training; preparation of enrollment templates;

75 preparation of verification templates; and matching. NIST requires that these operations may be executed in a loop in a 76 single process invocation, or as a sequence of independent process invocations, or a mixture of both.

### 77 78

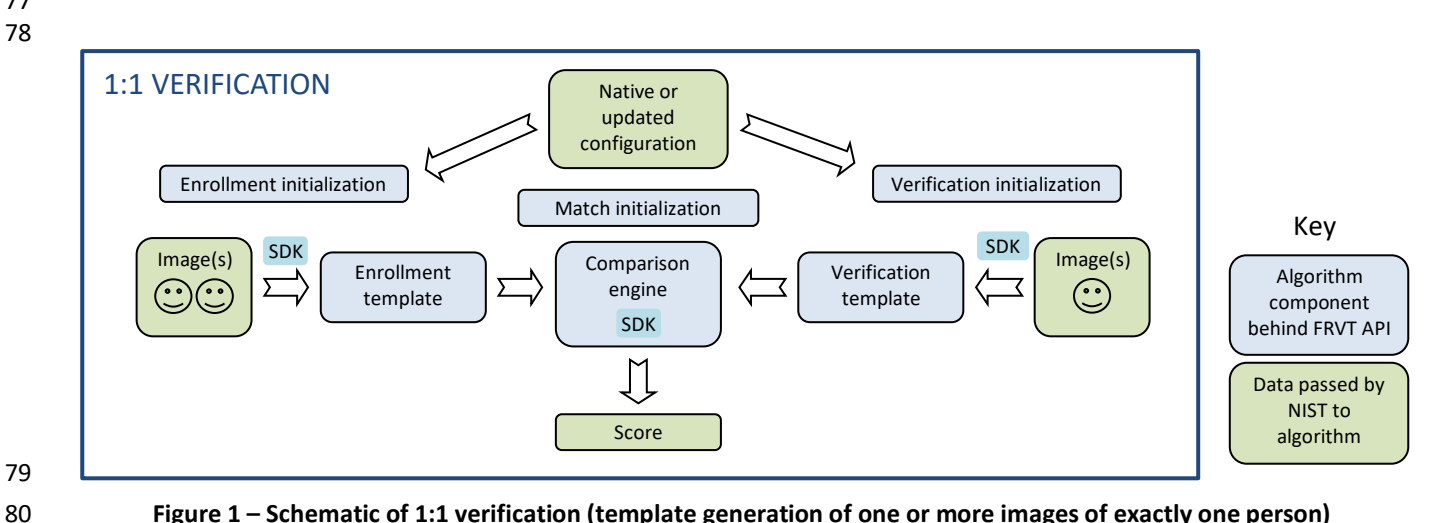

79

<span id="page-4-4"></span>

81

<span id="page-4-3"></span>

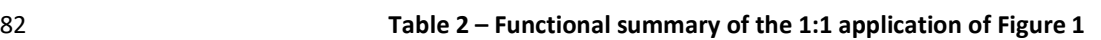

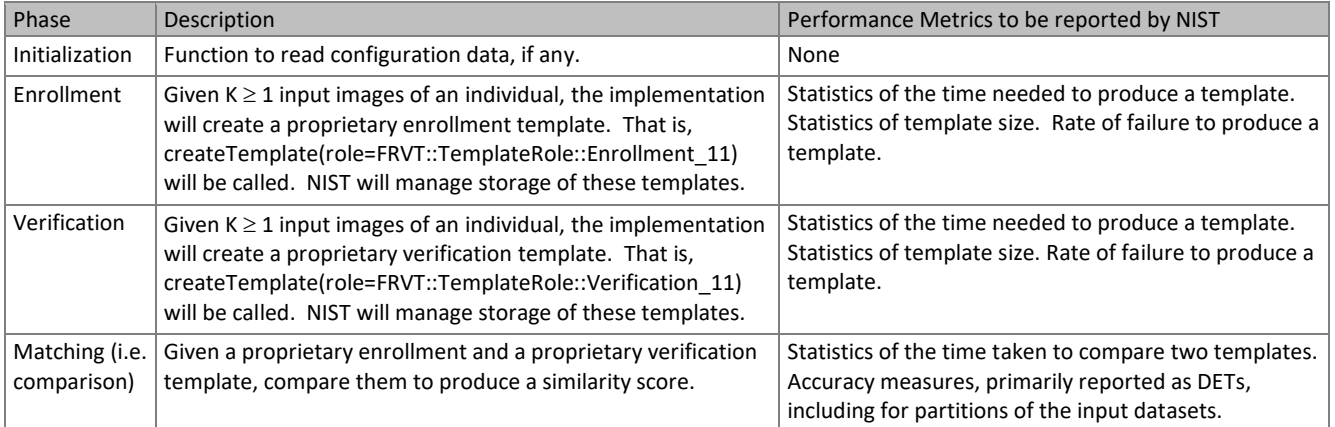

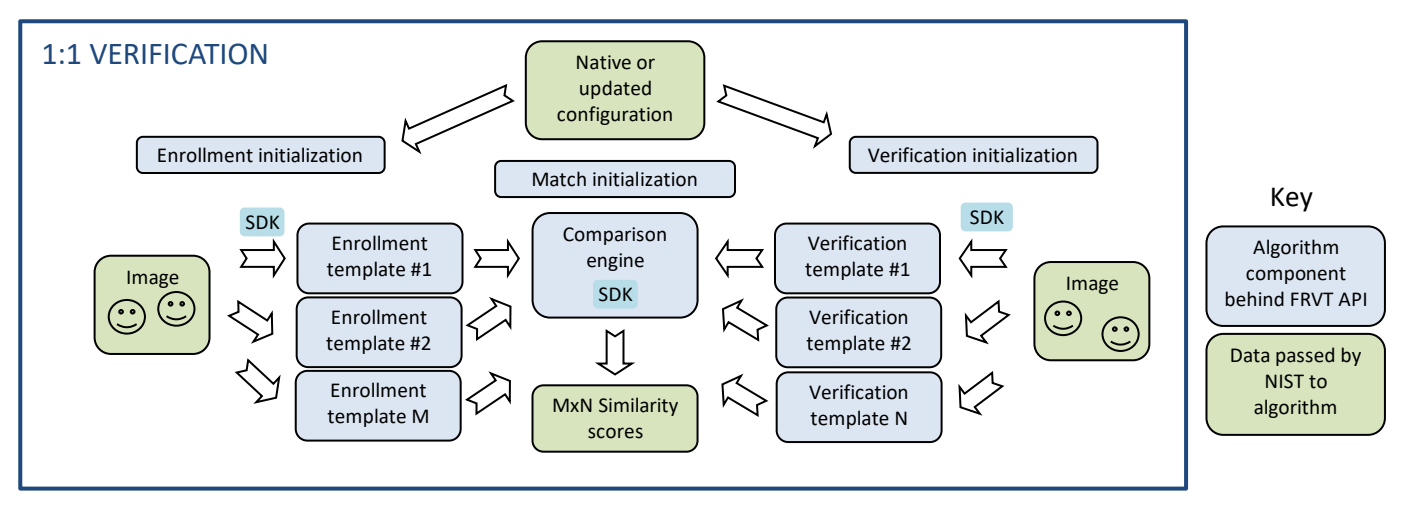

83

### <span id="page-5-0"></span>84 **Figure 2 – Schematic of 1:1 verification (template generation of one or more people detected in an image)**

## 85

### 86 **Table 3 – Functional summary of the 1:1 application o[f Figure 2](#page-5-0)**

<span id="page-5-1"></span>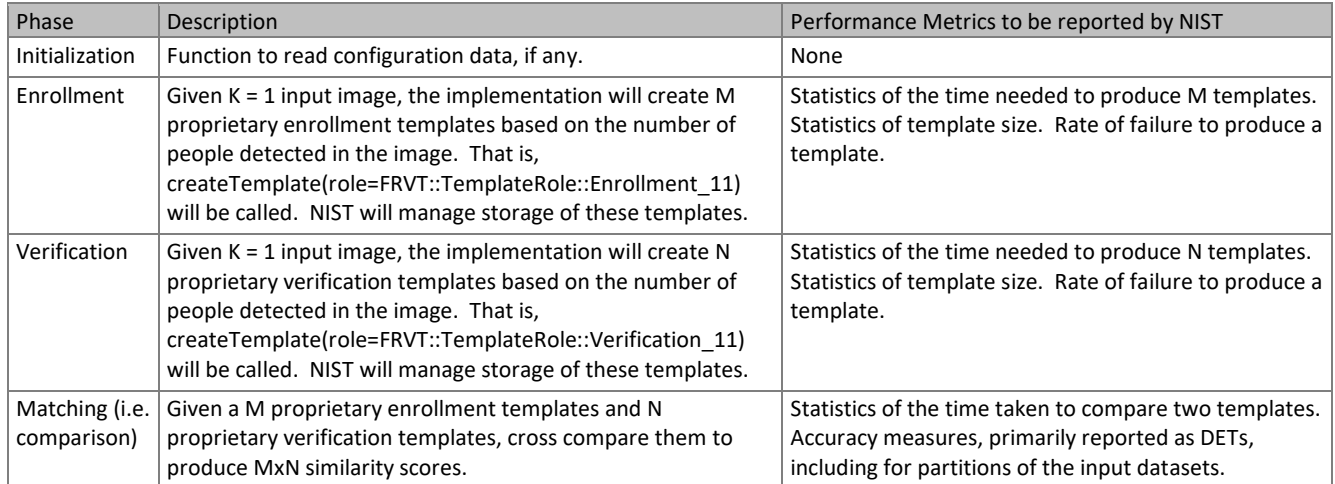

### <span id="page-5-2"></span>87

### 88 **4.4. API**

### 89 **4.4.1. Interface**

### 90 The software under test must implement the interface Interface by subclassing this class and implementing each 91 method specified therein.

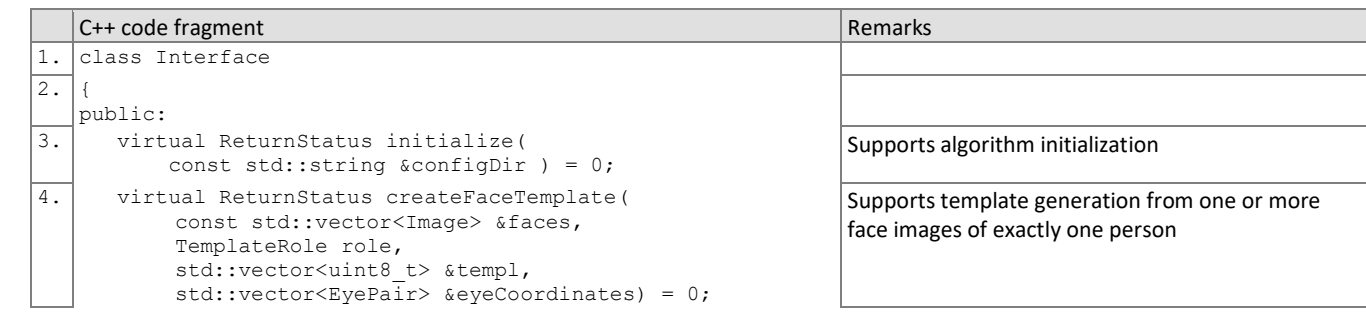

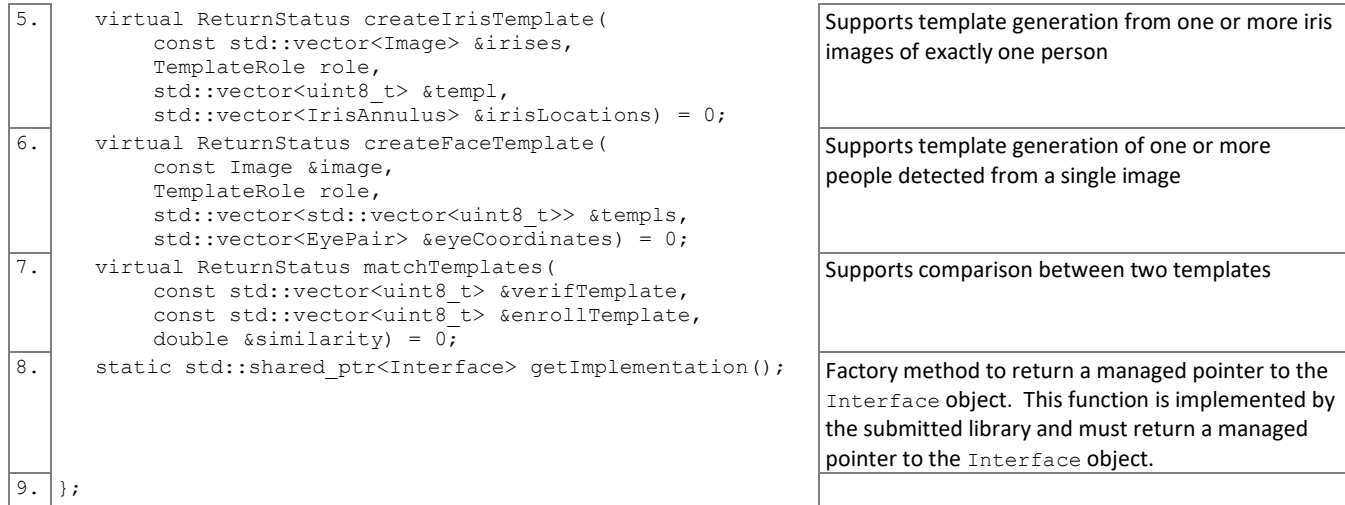

92

93 There is one class (static) method declared in Interface. getImplementation () which must also be implemented<br>94 by the implementation. This method returns a shared pointer to the object of the interface type, an instan by the implementation. This method returns a shared pointer to the object of the interface type, an instantiation of the 95 implementation class. A typical implementation of this method is also shown below as an example.

96

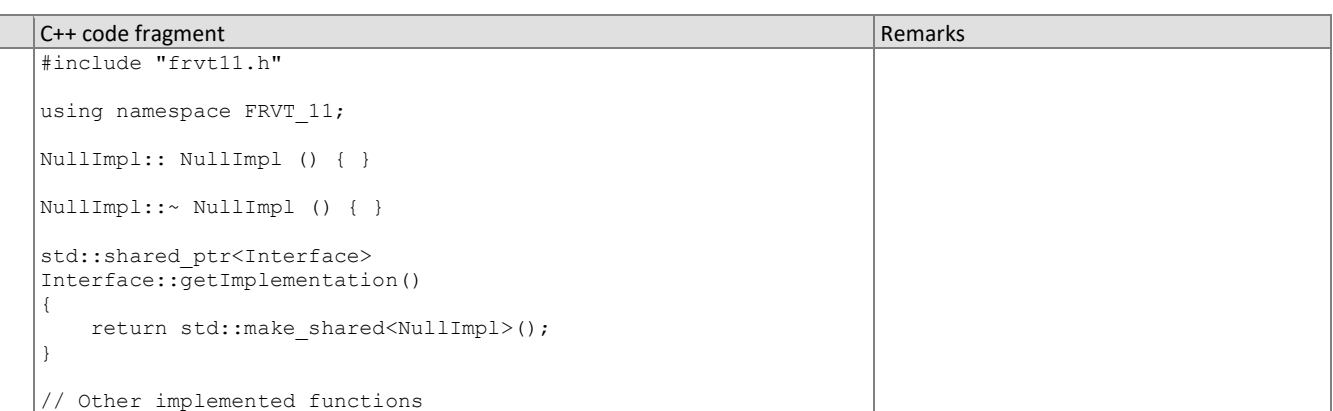

### 97 **4.4.2. Initialization**

98 The NIST test harness will call the initialization function in [Table 4](#page-6-0) before calling template generation or matching. This 99 function will be called BEFORE any calls to  $f \circ r k$  ()<sup>1</sup> are made.

### 100 **Table 4 – Initialization**

<span id="page-6-0"></span>

| Prototype                   | ReturnStatus initialize(                                                                                                    |                                                                                                    |       |
|-----------------------------|----------------------------------------------------------------------------------------------------|----------------------------------------------------------------------------------------------------|-------|
|                             | const string &configDir);                                                                                                    |                                                                                                    | Input |
| Description                 | This function initializes the implementation under test. It will be called by the NIST application before any call to<br>$createstTemplate()$ or $matchTemplates()$ . The implementation under test should set all parameters.<br>This function will be called $N=1$ times by the NIST application, prior to parallelizing $M \ge 1$ calls to<br>createTemplate() via fork(). |                                                                                                    |       |
| Input Parameters            | configDir                                                                                                    | A read-only directory containing any developer-supplied configuration parameters or run-<br>time data files. The name of this directory is assigned by NIST, not hardwired by the<br>provider. The names of the files in this directory are hardwired in the implementation and<br>are unrestricted. |       |
| Output<br><b>Parameters</b> | none                                                                                                    |                                                                                                    |       |
| Return Value                | See General Evaluation Specifications document for all valid return code values.                                                                                                    |                                                                                                    |       |

<sup>1</sup> http://man7.org/linux/man-pages/man2/fork.2.html

### <span id="page-7-0"></span>101 **4.4.3. Template generation from one or more images of exactly one person**

- 102 The functions o[f Table 5](#page-7-1) supports role-specific generation of template data from one or more images of exactly one
- 103 person. Template format is entirely proprietary. Some of the proposed datasets include K > 2 image per person for some
- 104 persons. This affords the possibility to model a recognition scenario in which a new image of a person is compared
- 105 against all prior images. Use of multiple images per person has been shown to elevate accuracy over a single image.
- 106 **NOTE: For any given submission, developers may only implement ONE of the functions in [Table 5](#page-7-1)**. That is, a single 107 submission may only support face recognition or iris recognition. For the functions that are not implemented, the
- 108 function shall return ReturnCode::NotImplemented.
- 109 Using this function, NIST will enroll K >= 1 images under each identity. The method by which the face or iris recognition 110 implementation exploits multiple images is not regulated. The test seeks to evaluate developer provided technology for 111 multi-presentation fusion.
- 112 This document defines a template to be a developer defined data-structure, capable of holding zero or one embeddings.
- 113 A developer may include embeddings, other information derived from the image, a header; the contents is developer
- 114 defined. An algorithm might internally fuse K feature sets into a single model or maintain them separately. In any case,
- 115 the resulting proprietary template is contained in a contiguous block of data. **A template may have length zero bytes. In**
- 116 **all cases, the matchTemplates() function must accept two templates. The matchTemplates() function will be called**
- 117 **even if the developer's implementation of a template is of zero bytes.**
- 118

### 119 **Table 5 – Template generation from one or more images of exactly one person**

<span id="page-7-1"></span>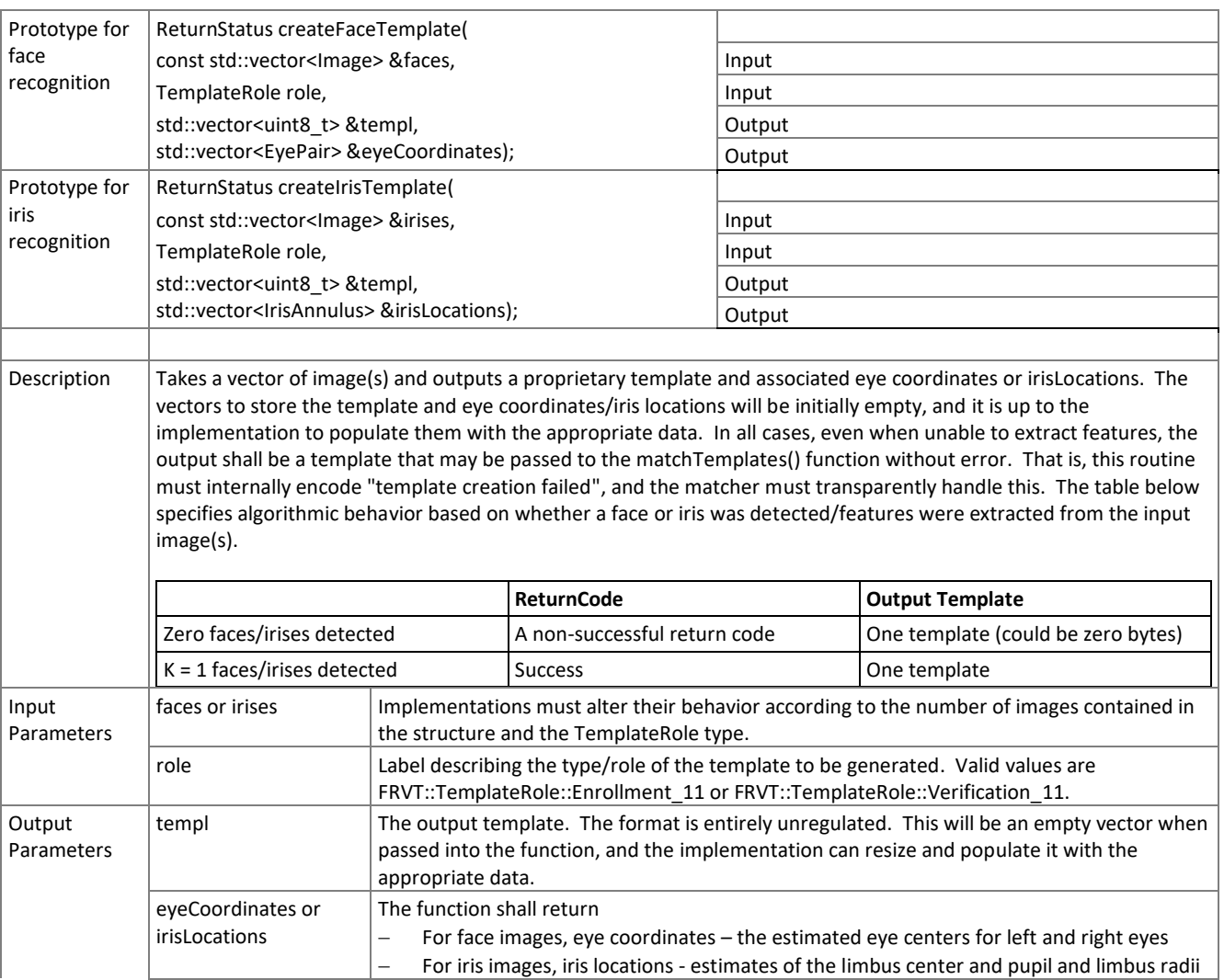

### FRVT Ongoing 1:1

<span id="page-8-0"></span>Return Value Se[e General Evaluation Specifications](https://pages.nist.gov/frvt/api/FRVT_common.pdf) document for all valid return code values.

### 120 **4.4.4. Template generation of one or more people detected from an image**

 This function supports role-specific generation of one or more templates that correspond to one or more people detected in an image. Some of the proposed test images include K > 1 persons for some images and situations where the subject of interest may or may not be the foreground face (largest face in the image). This function allows the implementation to return a template for each person detected in the image. For testing, NIST will

- 125 1. Generate one or more enrollment templates from a single call to this function or the function of [Table 5](#page-7-1)
- 126 2. Generate one or more verification templates from a single call to this function or the function of [Table 5](#page-7-1)
- 127 3. Match all enrollment templates from 1) with all verification templates from 2)
- 128 4. Use the **maximum** similarity score across all template comparisons from 3) in our calculation of FMR and FNMR 129 (this applies to both genuine and imposter comparisons)
- 130 **NOTE:** The implementation must be able to match any combination of enrollment and verification templates generated
- 131 from this function and the function of [Table 5.](#page-7-1) In other words, the output template format should be consistent between

132 this function and the function of [Table 5.](#page-7-1) **A template may have length zero bytes. In all cases, the matchTemplates()**  133 **function must accept two templates. The matchTemplates() function will be called even if the developer's** 

- 134 **implementation of a template is of zero bytes.**
- 135
- 

### 136 **Table 6 – Template generation of one more people detected from a single image**

<span id="page-8-1"></span>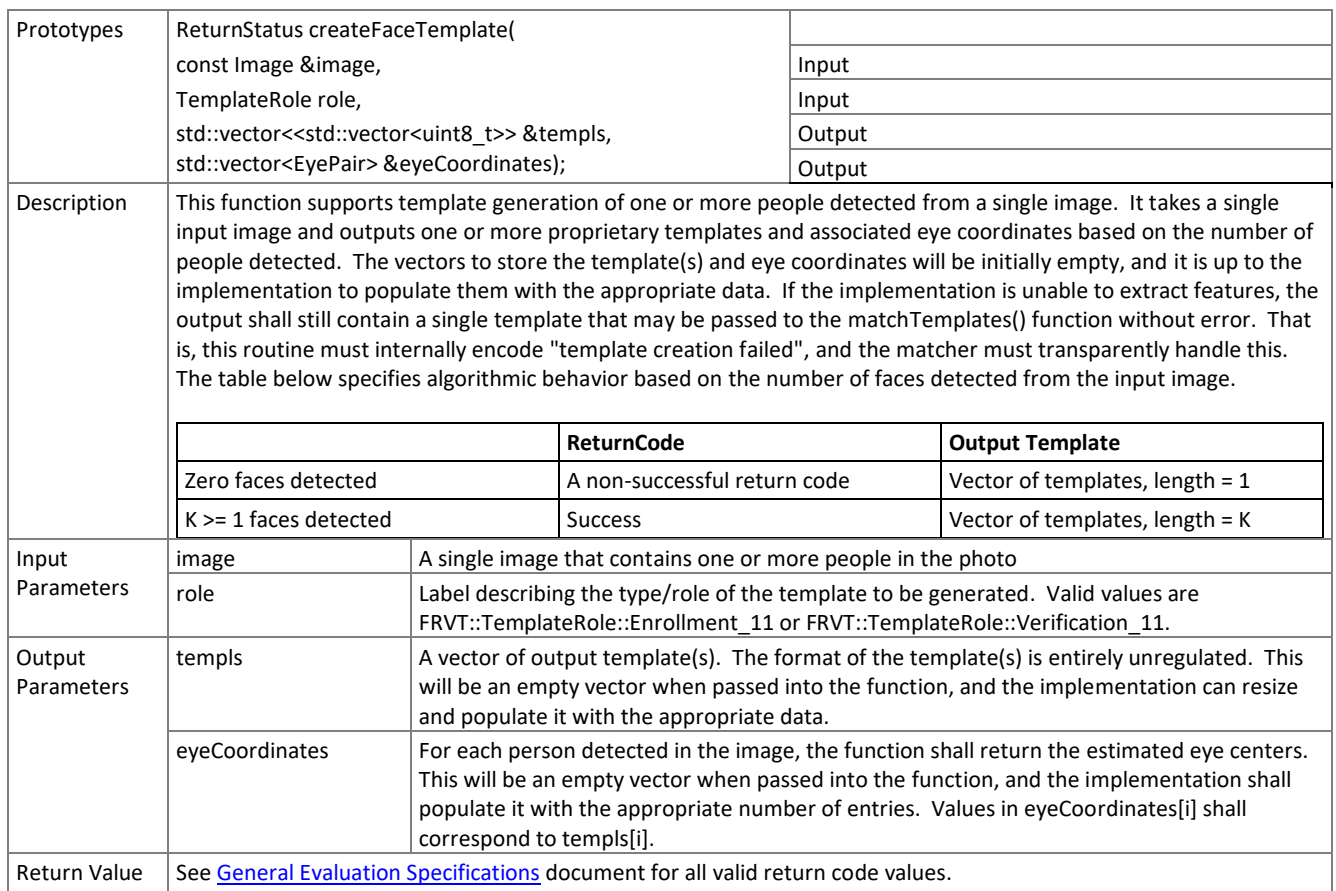

137

### 138 **4.4.5. Matching**

139 Matching of one enrollment against one verification template shall be implemented by the function of [Table 7.](#page-9-0)

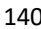

140 **Table 7 – Template matching**

<span id="page-9-0"></span>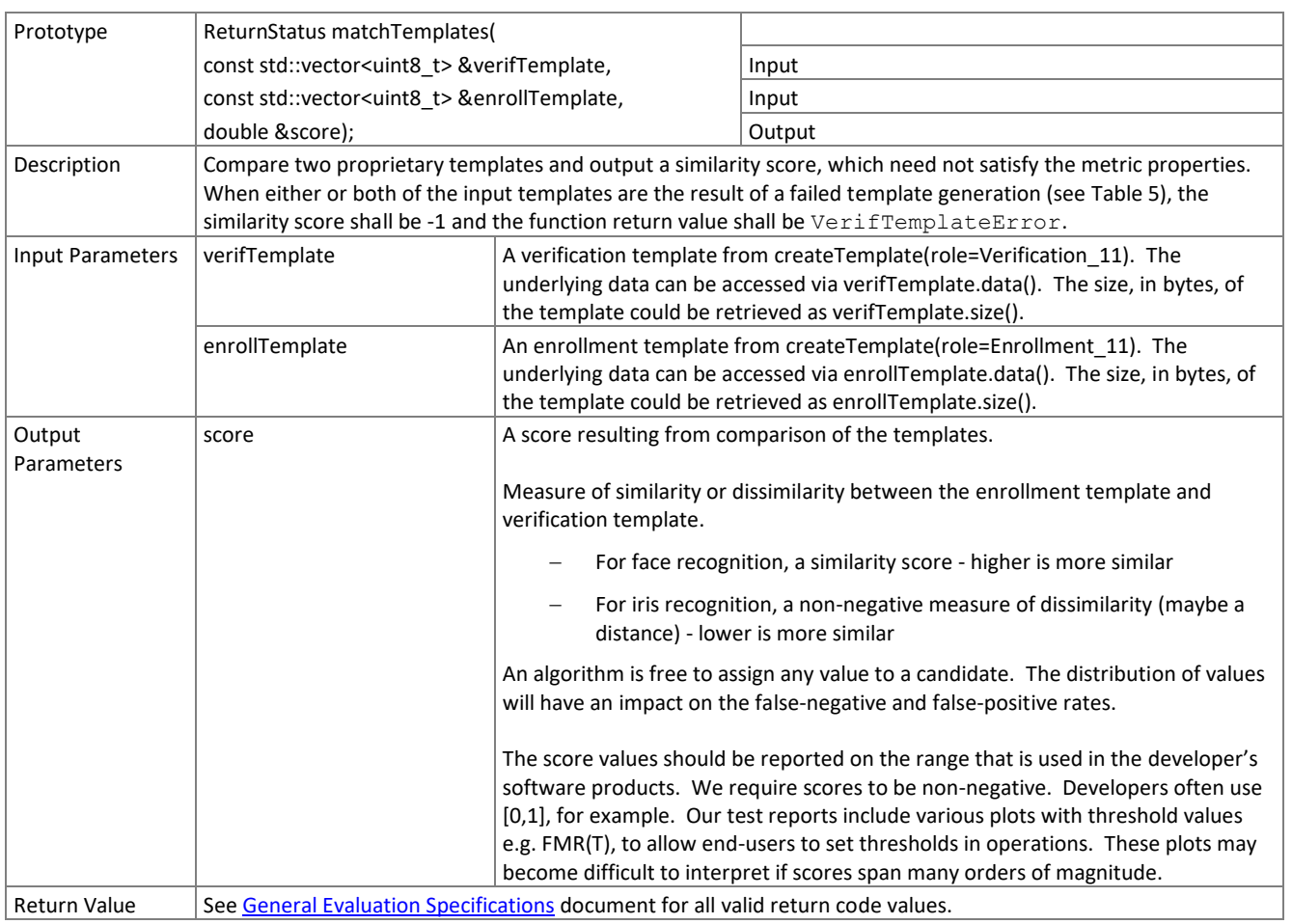

141